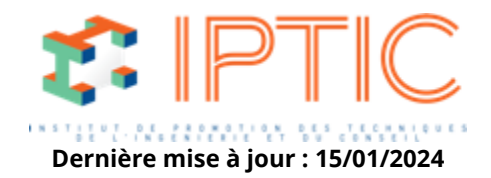

# **[Numérique & logiciels](https://iptic.fr/formations/numerique-logiciels/) [Les outils BIM en infrastructures et réseaux](https://iptic.fr/formations/numerique-logiciels/les-outils-bim-en-infrastructures-et-reseaux/)**

# **MÉTRÉS DES OUVRAGES ET BORDEREAUX AVEC MENSURA GENIUS V9**

# **2 jours - 14 heures**

## **Public concerné**

• Ingénieur, Dessinateur-projeteur

## **OBJECTIF**

Donner toutes les bases pour maîtriser les métrés des ouvrages et la réalisation des bordereaux (DQE, BPU) avec le logiciel Mensura Genius v9.

## **MODALITÉS D'ÉVALUATION DES ACQUIS**

En continu au travers d'études de cas, de travaux pratiques ou de QCM.

## **MOYENS PÉDAGOGIQUES**

- Supports de cours (numérique).
- Utilisation du logiciel (exercices).
- Questionnaire (QCM).

## **PRÉREQUIS**

- Connaissance du monde de l'industrie du BTP & du VRD.
- Avoir la pratique de l'informatique.
- Connaissances de la maîtrise d'oeuvre et de l'exécution de projets VRD.
- Connaissance de base de la version 9 de Mensura Genius.

### **Validation**

Attestation de formation.

## **1er Jour : Bibliothèque MENSURA.**

**Accueil :** Tour de table/Qui est là ? Présentation des objectifs de la formation.

IPTIC-Numéro Déclaration d'Activité : 11 75 48018 75 - https://iptic.fr/

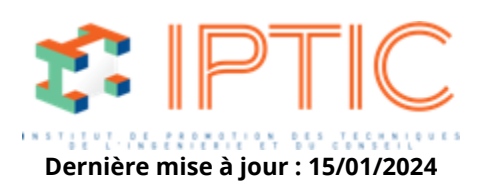

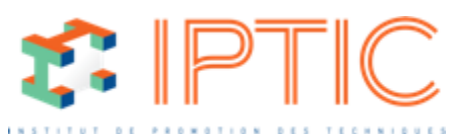

### Création de la bibliothèque d'ouvrages parimportation jour : 15/01/2024

A partir d'un fichier Excel. Le format BIM Métré. Exportation de la bibliothèque d'ouvrages.

### **Création de la bibliothèque :**

Gestion de l'interface en mode tableau ou formulaire. Création du catalogue d'ouvrages de la bibliothèque VRD. Les options (TVA, devise, préférences).

#### **Création des liaisons avec les modules métiers :**

Liaisons entre le module Assainissement :

- Bibliothèque des tuyaux.
- Bibliothèque des regards.
- Paramètres des tranchées.

Liaisons entre le module Réseaux divers :

- Bibliothèque des nœuds et tronçons.
- Paramètres des tranchées.

Liaisons entre le module Terrassement :

– Association des paramètres de terrassement.

- Liaisons entre le module Signalisation :
- Bibliothèque de signalisation horizontale.

Liaison entre les palettes de commandes de dessin :

– Association des palettes graphiques avec les codes ouvrages.

### **2ème Jour : Métré MENSURA.**

#### **Avant-métré :**

Apprendre à réaliser un avant métré d'étude : – A partir de ratios (Surface, linéaire, unité).

#### **Métrés :**

Réaliser le métré à partir des éléments dessinés :

- Sélection des objets dessinés.
- Sélection par filtres.

### **Mise en forme du bordereau :**

Gestion de l'interface :

- Mode tableau ou mode page.
- Ajouter des articles manuellement.
- Dupliquer un article.
- Renuméroter le bordereau.

Réaliser la mise en forme des pièces écrites :

- Fusionner des bordereaux.
- Gérer le formatage (DQE, BPU).
- Créer l'entête et le pied du bordereau.
- Gestion de la numérotation.
- Gérer les arrondis et coefficients (Quantités et prix).

#### **Les exports bordereau :**

Exportation du bordereau au format Excel. Exportation du bordereau au format BIM Métré.

### **Conclusion :**

IPTIC-Numéro Déclaration d'Activité : 11 75 48018 75 - https://iptic.fr/

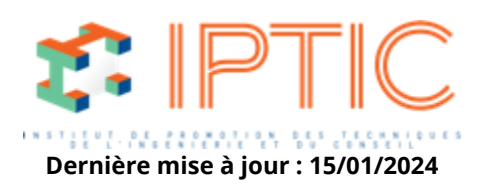

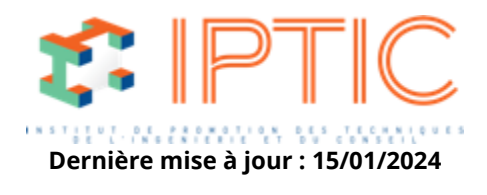

Validation des acquis. Évaluation de satisfaction des stagiaires.

**TARIF PUBLIC :** 1 272.00 € HT

IPTIC-Numéro Déclaration d'Activité : 11 75 48018 75 - https://iptic.fr/

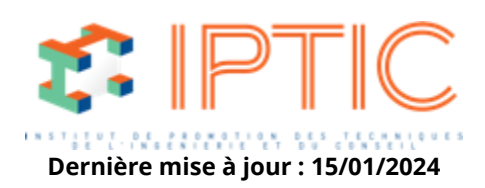